## Ulazni računi - mogućnost uređivanja numeracije kod prijenosa više ulaznih računa iz pretinca

Zadnje ažurirano17/05/2021 5:24 pm CEST

Kod prijenosa više ulaznih e-računa iz pretinca za dokumente, program

pripremi **predloške ulaznih računa** i popuni polja na računu sukladno podacima u xml datoteci (dobavljač, datum računa, prometa i dospijeća, iznos i originalan broj računa) i račune u predlošcima **numerira s 0.**

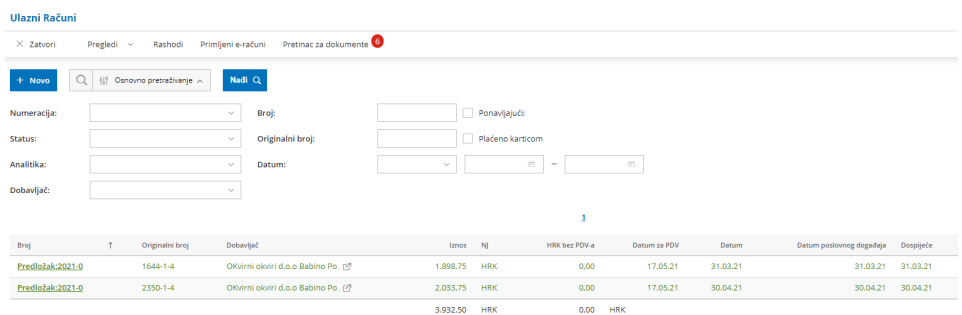

Prilikom uređivanja predloška ulaznog računa imamo**mogućnost uređivanja numeracije**. Ta je mogućnost dostupna samo ako na postavkama numeracije imamo unesenu barem jednu numeraciju za ulazne račune.

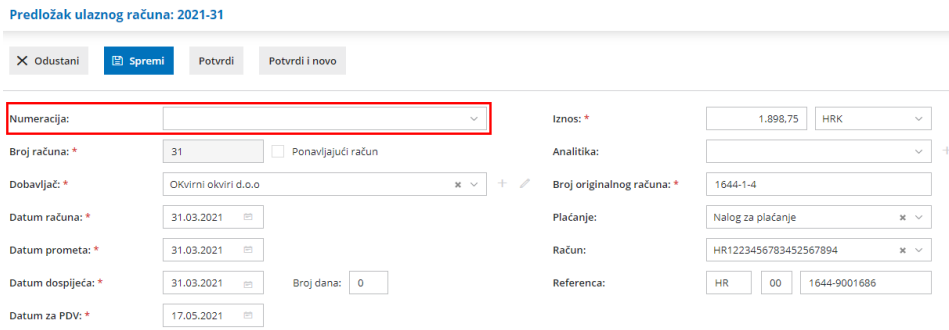